## **DIN EN ISO 9241-129:2011-03 (D)**

## **Ergonomie der Mensch-System-Interaktion - Teil 129: Leitlinien für die Individualisierung von Software (ISO 9241-129:2010); Deutsche Fassung EN ISO 9241-129:2010**

## **Inhalt** Seite

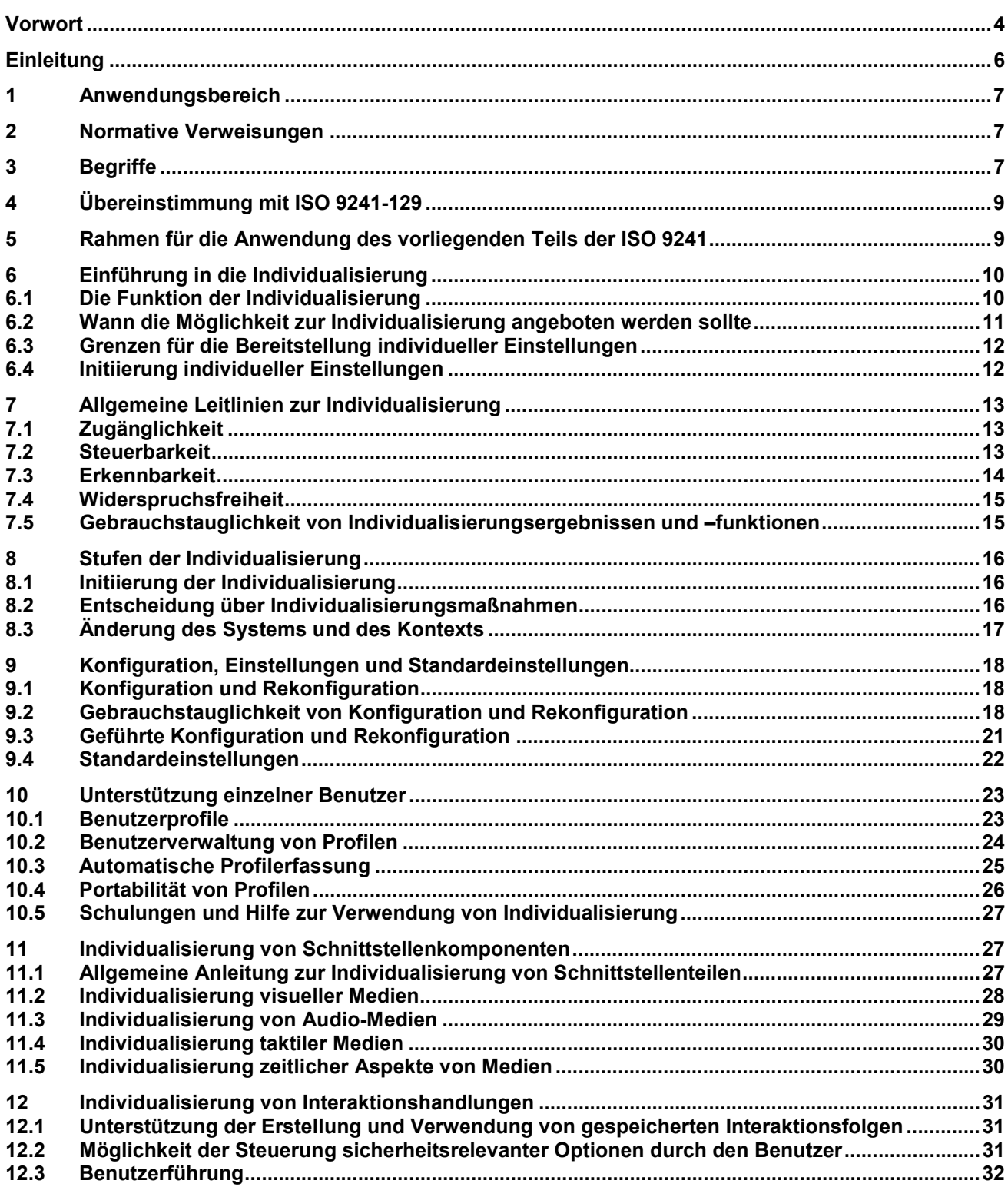

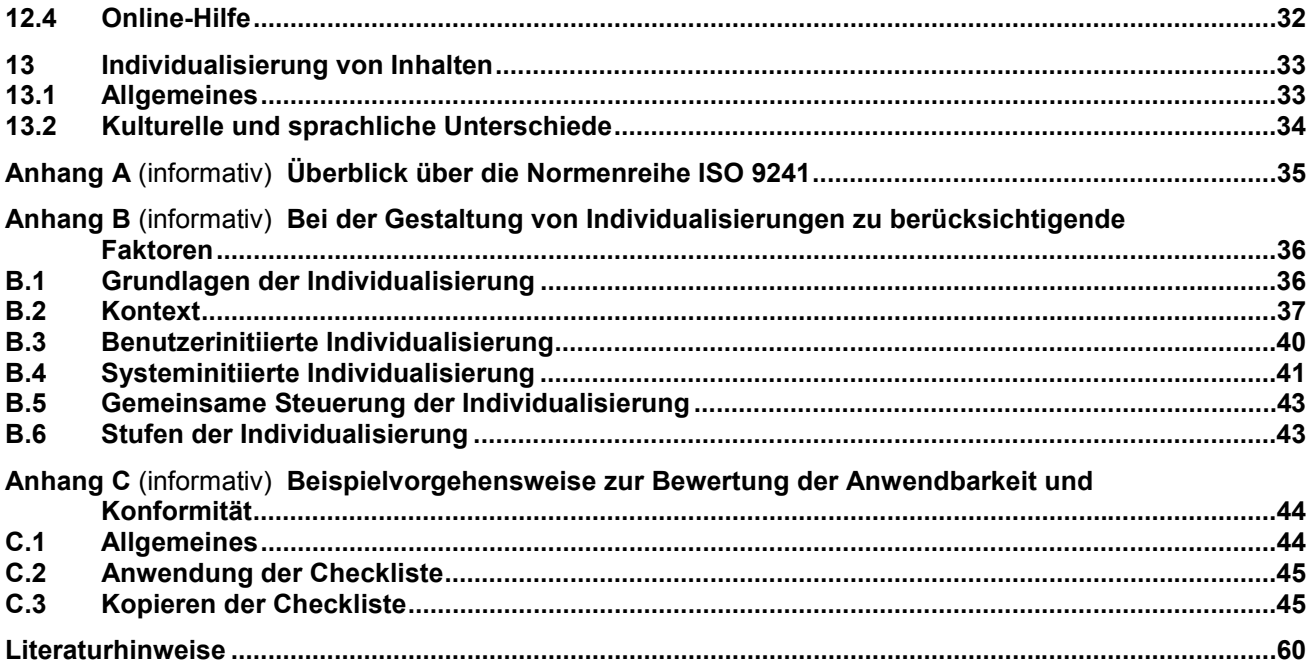